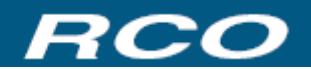

## **RCOTM**包装业用带材智能旋转剪飞剪控制驱动器

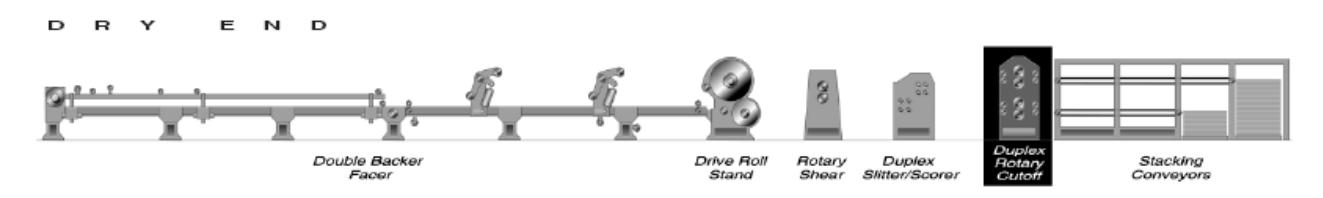

## 概述

UNICO RCO 控制软件为包装业用瓦楞纸板和白板纸定尺旋剪飞剪机械控制集 成软件。 UNICO 将世界领先水平的飞剪控制软件集成在 UNICO 运动控制驱动 器内, 不需外部控制器 UNICO 运动控制驱动器既可独立完成飞剪机定尺剪切自 动控制。 控制器也可灵活地与其它机械设备工位 UNICO 控制器配合与可编程 制器连接构成一个完整的金属带材处理线高性能控制系统。控制驱动器控制功能 适应各种飞剪机械控制,操作简便可靠,不需外部控制设备控制减少系统的配置 复杂性并提高系统可靠性。

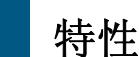

#### 按长度剪切或按标记剪切

旋剪飞剪控制驱动器可将运行的带材连续按设定的方式剪切。 测量轮跟踪带材 的运动, 控制器可按照设定的长度剪切(定尺切)或按照带材表面印刷的图标 或是冲孔剪切(标记切)。提供的窗口检测功能可避免由于虚假标记产生的错误 操作。

#### 图形识别

标记切时,用户可灵活定义标记图形或是带材的小洞,控制驱动器会自动查 找识别带材上的图形或小洞并控制飞剪机在特定位置剪切。提供的图形偏差量软 件设置允许生成的图形标记在带材表面长度正负偏差内识别到, 确保剪切精确。

#### 模拟功能

飞剪控制驱动器具备在不实际运行带材情况下以模拟方式检测旋剪飞剪系 机机械和电气系统。在线模拟器模拟生产线加速,降速或匀速运动时驱动飞剪机 连续动作。 标记检测模拟器会模拟生成连续标记检测按标记剪切功能。

#### 订单控制

飞剪控制驱动器内部接受储存两个带材长度和张数不同的生产订单。当前运

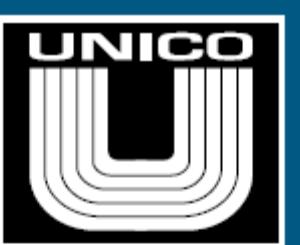

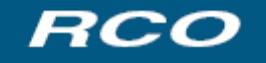

Smart **Rotary Cutoff** Drive

## **Smart Rotary Cutoff Drive**  $BCO$

行订单生产完成时,控制器自动转入下一个订单生产。可设定在订单结束前产生提示信 息以便生产线和操作人员协调。在按标记剪切模式下, 订单设定包括标记偏移量, 并可 有八个图形边部设定。

#### 剪切精确微调

飞剪控制驱动器可根据实际测量剪切长度和需要长度比较自动比较计算修正由于设备 辊组等造成的剪切系统误差。

#### 特制调谐

飞剪控制驱动器特制调谐功能可修正线速度变化造成的剪切误差尽量降低废品率。

#### 动态选折速度信号

飞剪控制驱动器可在生产线运行时动态选取线速度信号方便带材穿带和料尾处理。

#### 双电机运行

飞剪控制驱动器支持单或双电机的运行的飞剪机设计。双电机驱动飞剪, 一台飞剪控制 驱动器为主传动,另一个为辅助传动。

#### 最高线速度计算

飞剪控制驱动器根据剪切机机械参数,电机参数,飞剪控制驱动器参数和剪切带材数据 自动计算可运行最高线速度并在其它设备允许情况下按此线速度剪切。

#### 电子凸轮信号输出

飞剪控制驱动器根据飞剪机旋剪位置可编程生成限位开关输出代替机械凸轮装置方便 对机械设备控制。

#### 实时跟踪信号

飞剪控制驱动器可根据速度反馈信号实时分别发出 4 个可编程跟踪信号配合生产线干 部自动换订单等控制

### 通讯规程

飞剪控制驱动器支持与各种 PLC 或人机界面通讯规程方便地构成控制系统和操控界面。支 持:CANopen, CC-Link, ControlNet, DeviceNet, Ethernet, Interbus, Profibus, Remote I/O,

北京优实自动化有限公司<br>
———————————————————— 电话: 010-83681846 UNICO CHINA AUTOMATION Co., Ltd **传真: 010-83681848** 

# **Smart Rotary Cutoff Drive**  $BCO$

Modus Plus, Modubus RTU 和 RS232/422/485。

# 输入**/**输出信号

飞剪控制驱动器支持各种飞剪机与其他外部机械设备连锁输入/输出和通讯信号,用户 可根据具体系统配置设计要求灵活方便地选择不同的功能和设定控制系统。

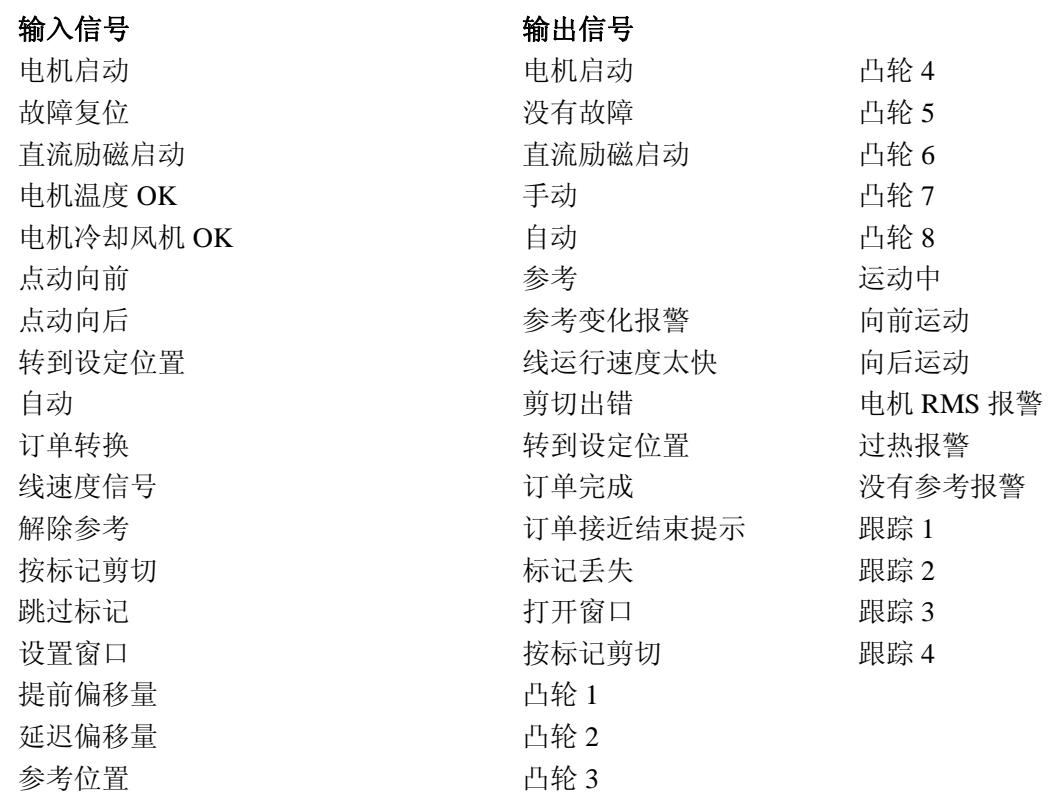

#### 北京优实自动化有限公司电话:**010**-**83681846** UNICO CHINA AUTOMATION Co., Ltd **传真: 010-83681848**